## **Quality Engineering Test Report**

## SERIES: SKE15A 15W DC-DC SINGLE OUTPUT CONVERTER

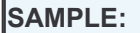

**SKE15A-05 SKE15A-12** 

A:

 $B$ :

 $D$ :

+5V / 300~3000mA +12V / 125~1250mA SKE15A-24 +24V / 62.5~625mA

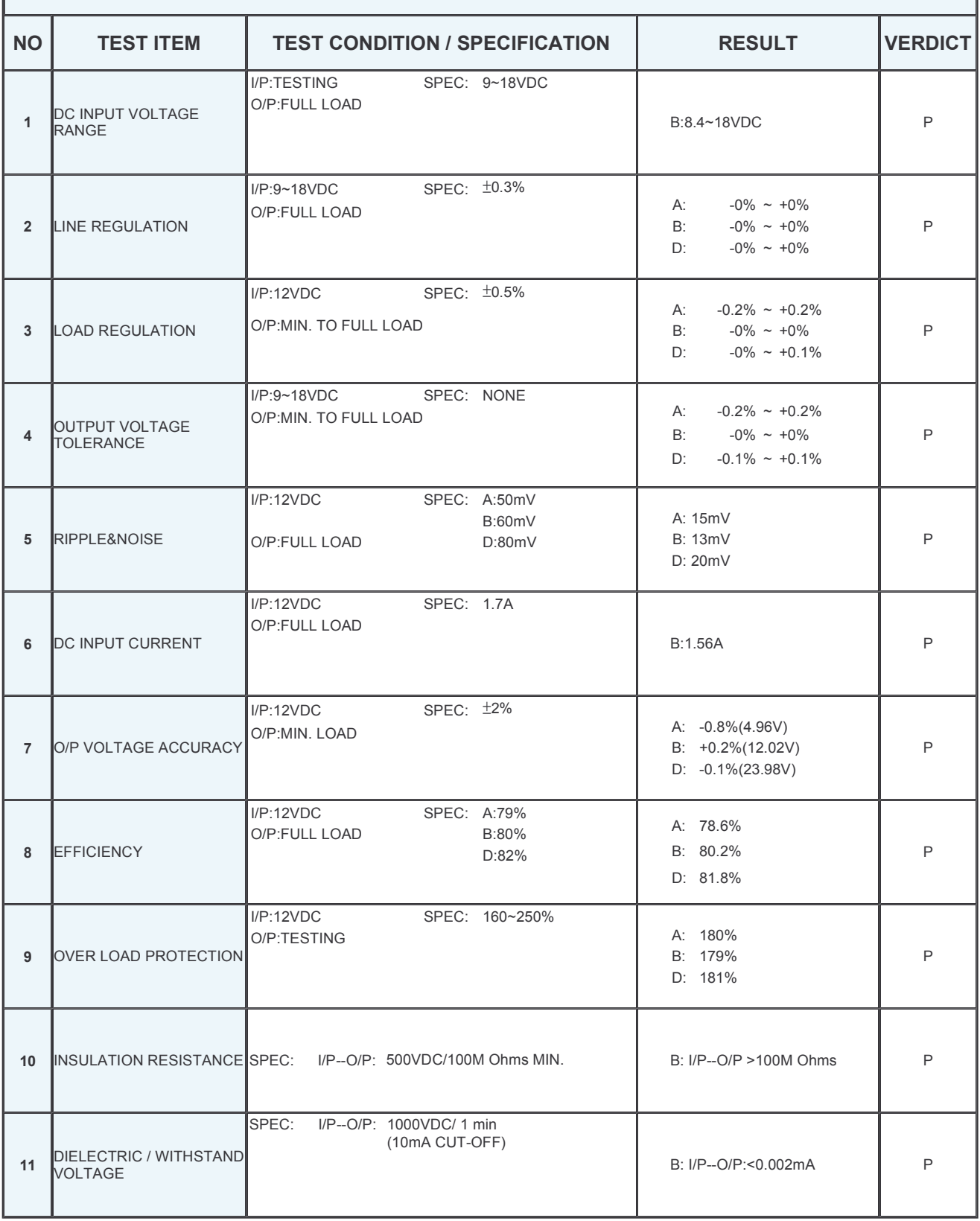

**NEXT** 

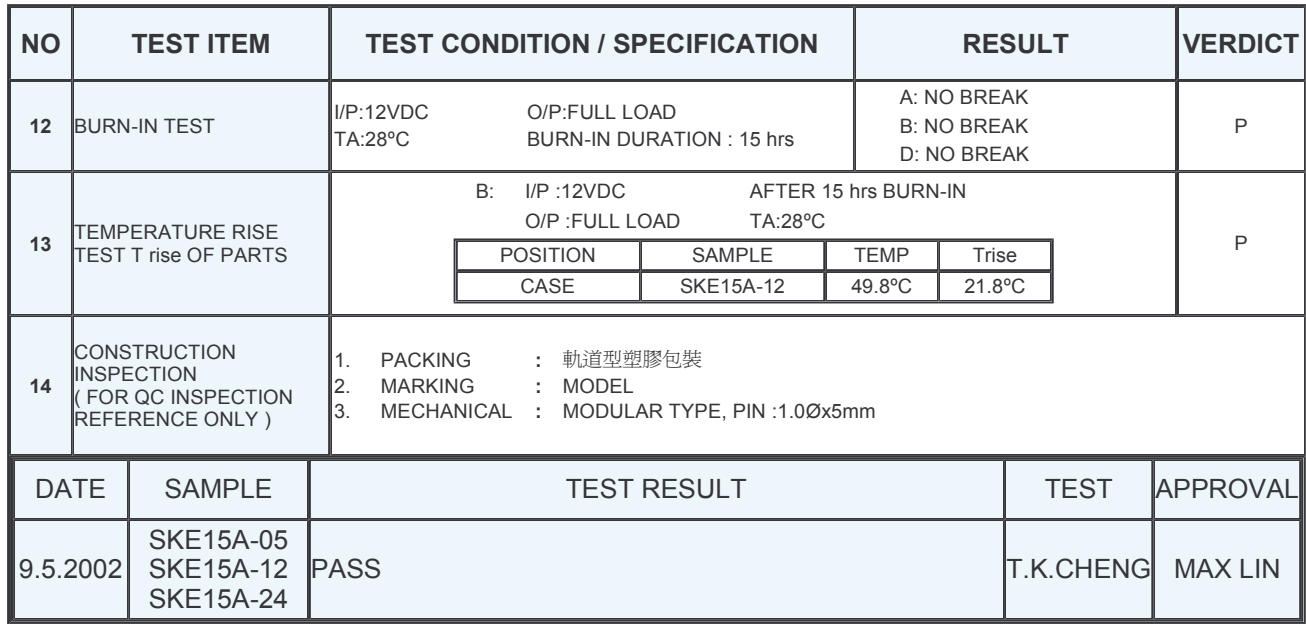

**PREVIOUS**